**マ寸: 48x60mm** 材质: 105g铜版纸<br>装订方式: 风琴方式

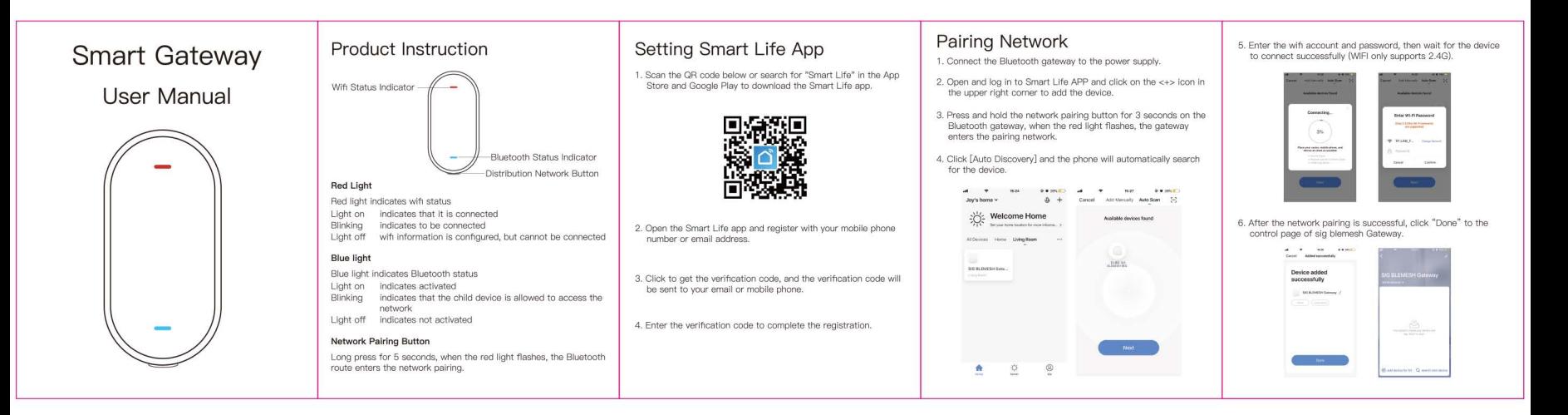

7. Click [Add device by list] in the lower left corner, select the device that needs remote control, and click "OK" in the upper right corner.

8. On the pop-up window that appears, click "Join" to add the device to the gateway.

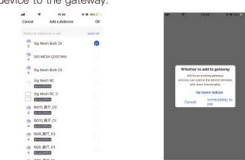

9. When the device is added to the gateway successfully, it will appear the device list of the gateway.

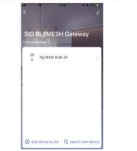

## Precautions

1. During use, make sure that the Bluetooth function of the control device (mobile phone) is on.

2. This product is for indoor use only.

## Warranty description

- 1. This product has one-year warranty from the day after signing. 2. Please contact us anytime if you have questions or issues.
	- FC ROHS 1 Mode in China

## **FCC Statement**

This equipment has been tested and found to comply with the limits for a Class B digital device, pursuant to part 15 of the FCC Rules. These limits are designed to provide reasonable protection against harmful interference in a residential installation. This equipment generates, uses and can radiate radio frequency energy and, if not installed and used in accordance with the instructions, may cause harmful interference to radio communications. However, there is no guarantee that interference will not occur in a particular installation. If this equipment does cause harmful interference to radio or television reception, which can be determined by turning the equipment off and on, the user is encouraged to try to correct the interference by one or more of the following measures:

- . Reorient or relocate the receiving antenna.
- . Increase the separation between the equipment and receiver.
- . Connect the equipment into an outlet on a circuit different from that to which the receiver is connected.
- . Consult the dealer or an experienced radio/TV technician for help.Caution: Any changes or modifications to this device not explicitly approved by manufacturer could void your authority to operate this equipment.

This device complies with part 15 of the FCC Rules. Operation is subject to the following two conditions: (1) This device may not cause harmful interference, and (2) this device must accept any interference received, including interference that may cause undesired operation.

## RF warning for Mobile device:

- This equipment complies with FCC radiation
- exposure limits set forth for an uncontrolled
- environment. This equipment should be
- installed and operated with minimum distance
- 20cm between the radiator & your body.
- FCC ID: 2AKBP-BG1